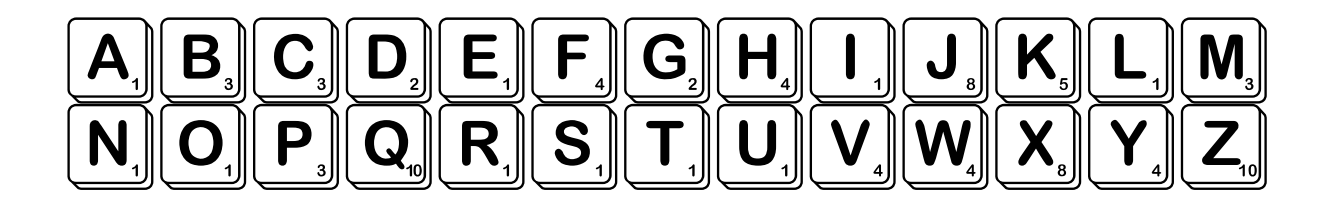

## 1. Build the Word

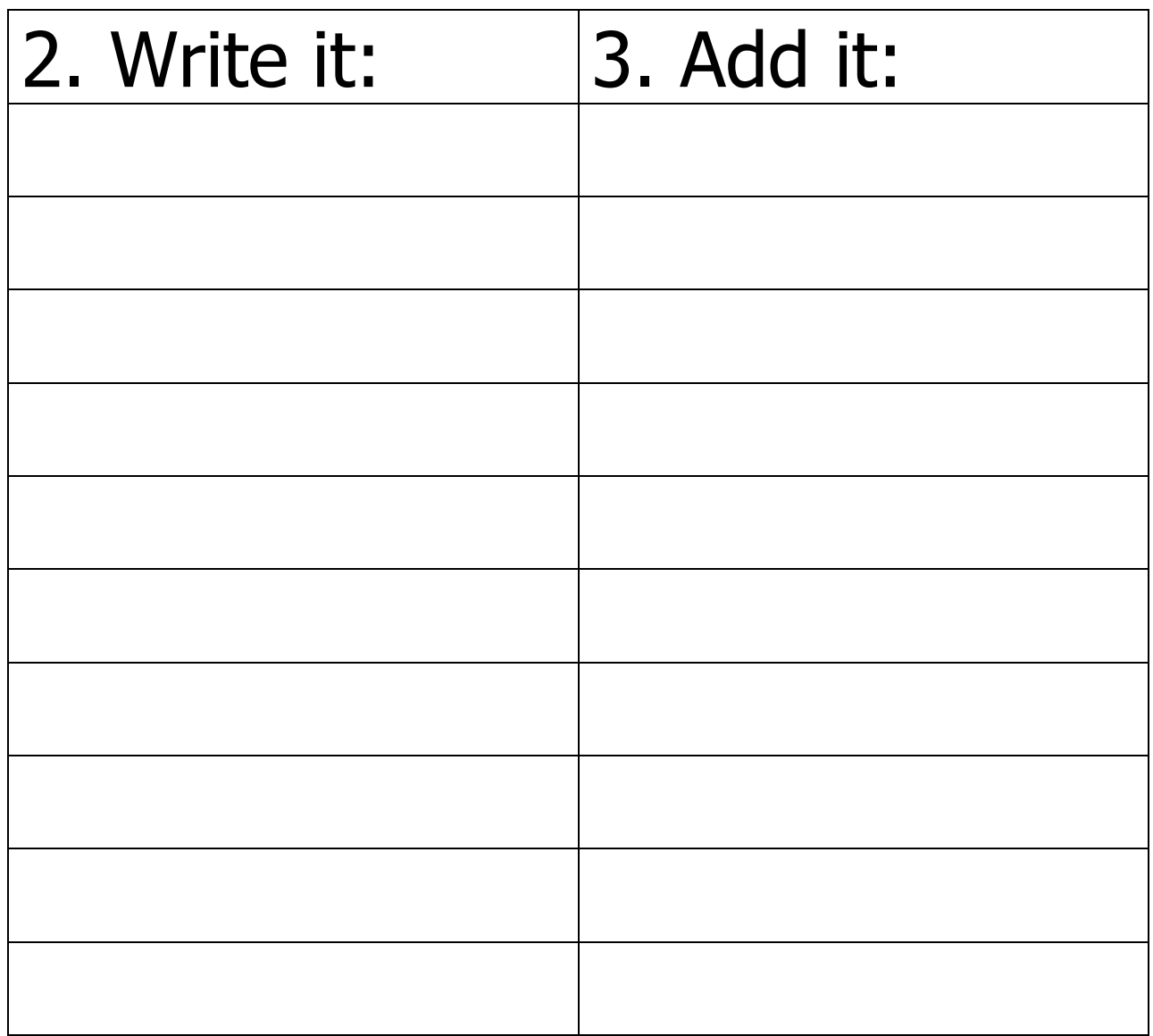